#### **Sporz**ą**dzanie rachunków**

### Lista wymagań

- 1. System zawiera katalog produktów
- 2. Można wprowadzić wiele rachunków
- 3. Pozycje rachunku muszą zawierać produkty różne w sensie typu, nazwy i ceny
- 4. Można zakupić trzy typy produktów różniąc się sposobem naliczania ceny: netto, z podatkiem, z promocją,
- 5. Każda pozycja rachunku powinna podać swoją wartość brutto oraz dane produktu oraz ilość zakupionego produktu.
- 6. Na rachunku powinna znajdować się wartość łączna wszystkich zakupów

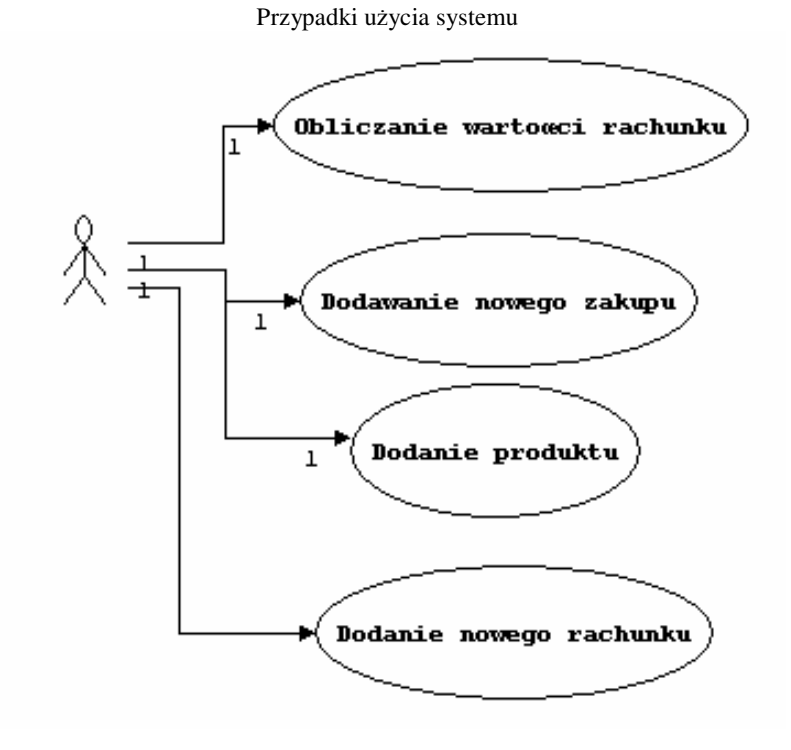

# Grupa 1.

- 1. Wyznacz metryki: Fan-out, Fan-in, RFC na podstawie diagramu sekwencji *Dodawanie nowego zakupu*
- 2. Wyznacz metrykę MCABE dla następujących metod klasy TAplikacja: Wstaw\_zakup, Szukaj\_rachunek
- 3. Wyznacz metrykę LCOM dla klasy TAplikacja

# Grupa 2.

- 1. Wyznacz metryki: Fan-out, Fan-in, RFC na podstawie diagramu sekwencji *Dodawanie nowego rachunku*
- 2. Wyznacz metrykę MCABE dla następujących metod klasy TRachunek: Szukaj\_zakup, Dodaj\_zakup
- 3. Wyznacz metrykę LCOM dla klasy TRachunek

## **Dodawanie nowego rachunku (diagram klas) - etap projektowania2**

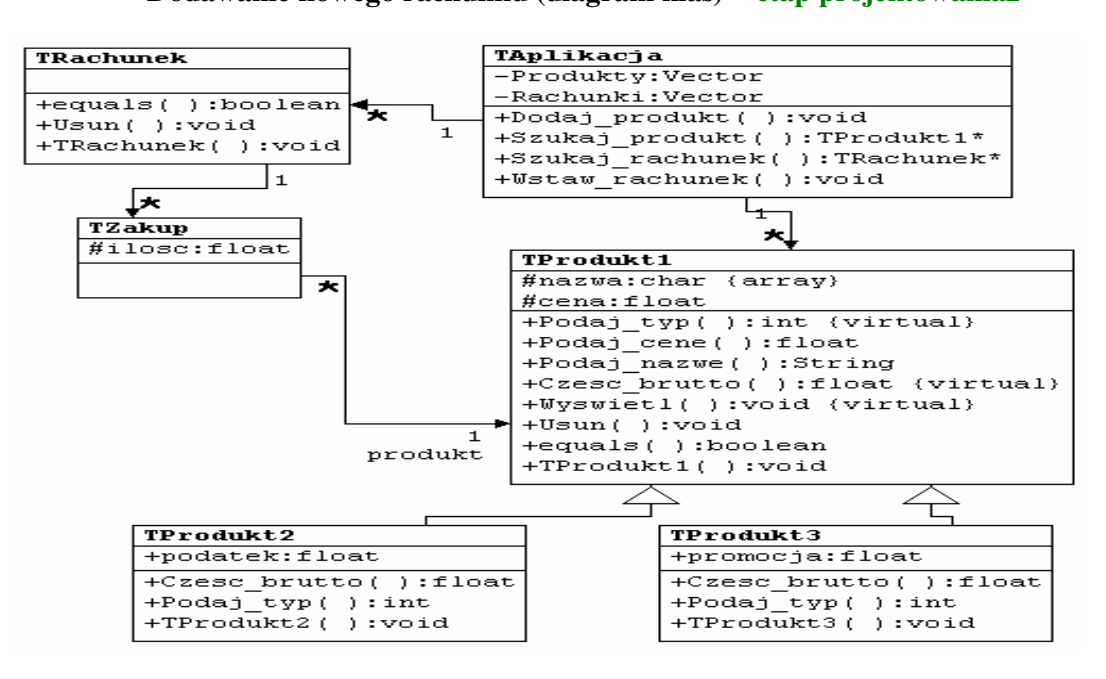

**Dodawanie nowego rachunku (diagram sekwencji) - etap projektowania2**

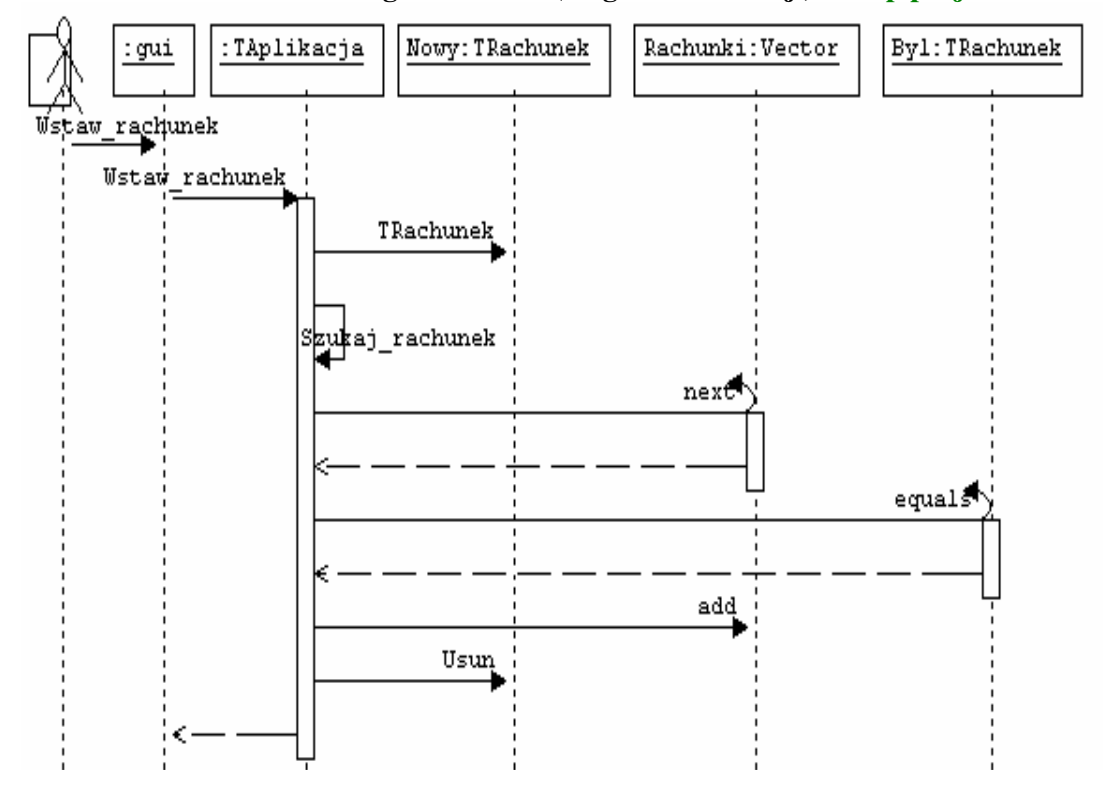

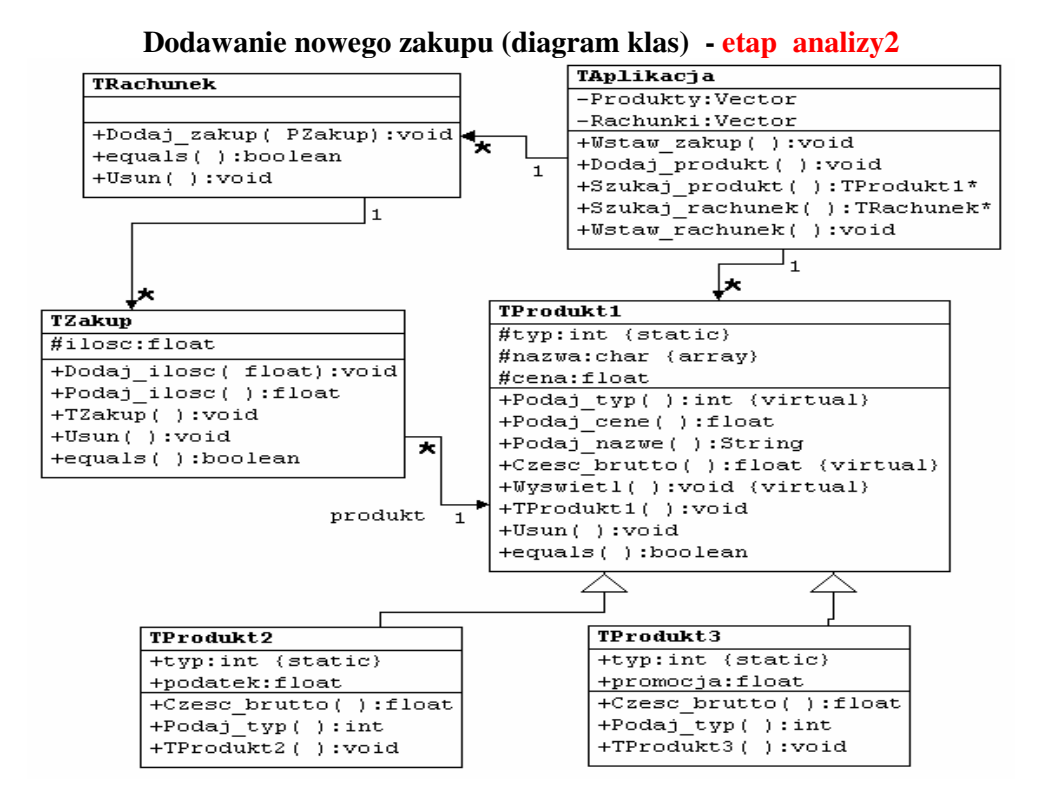

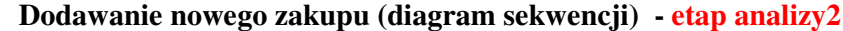

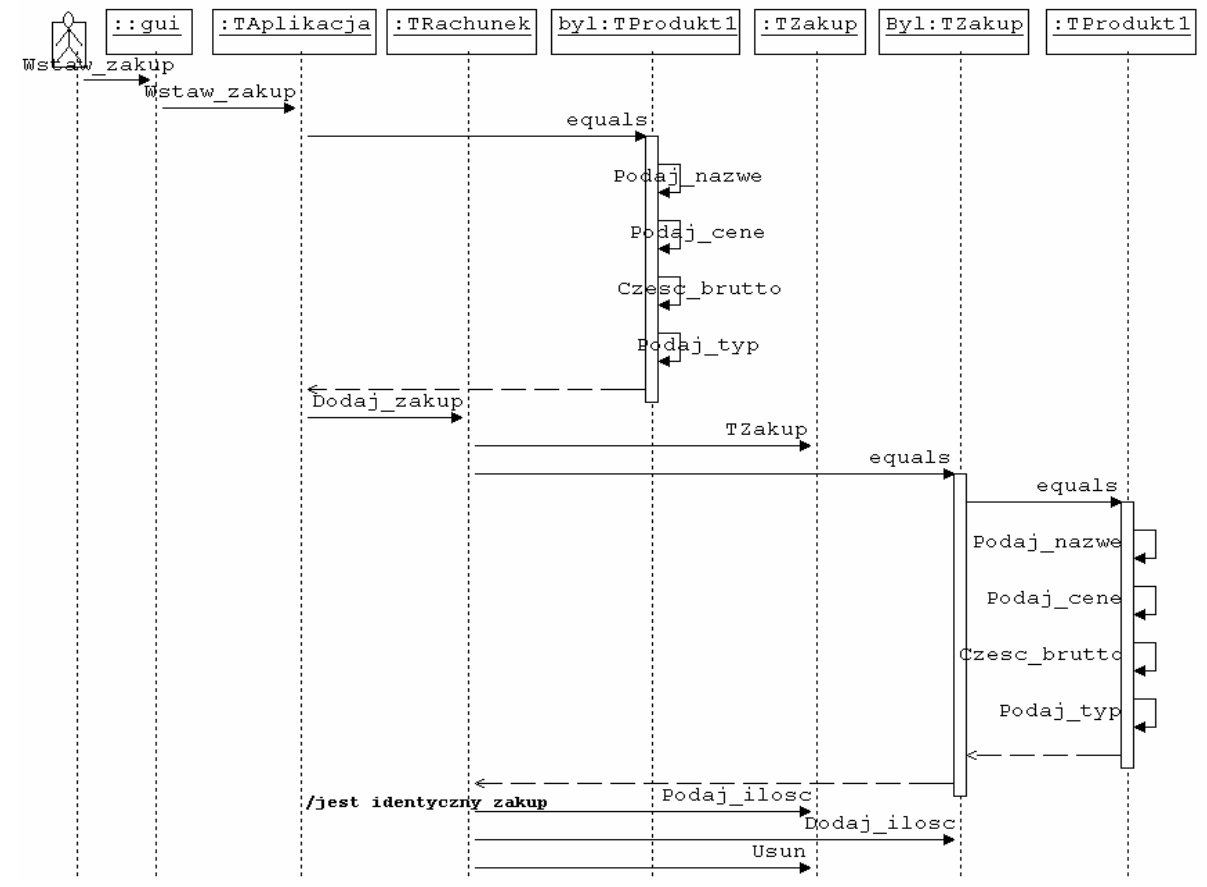

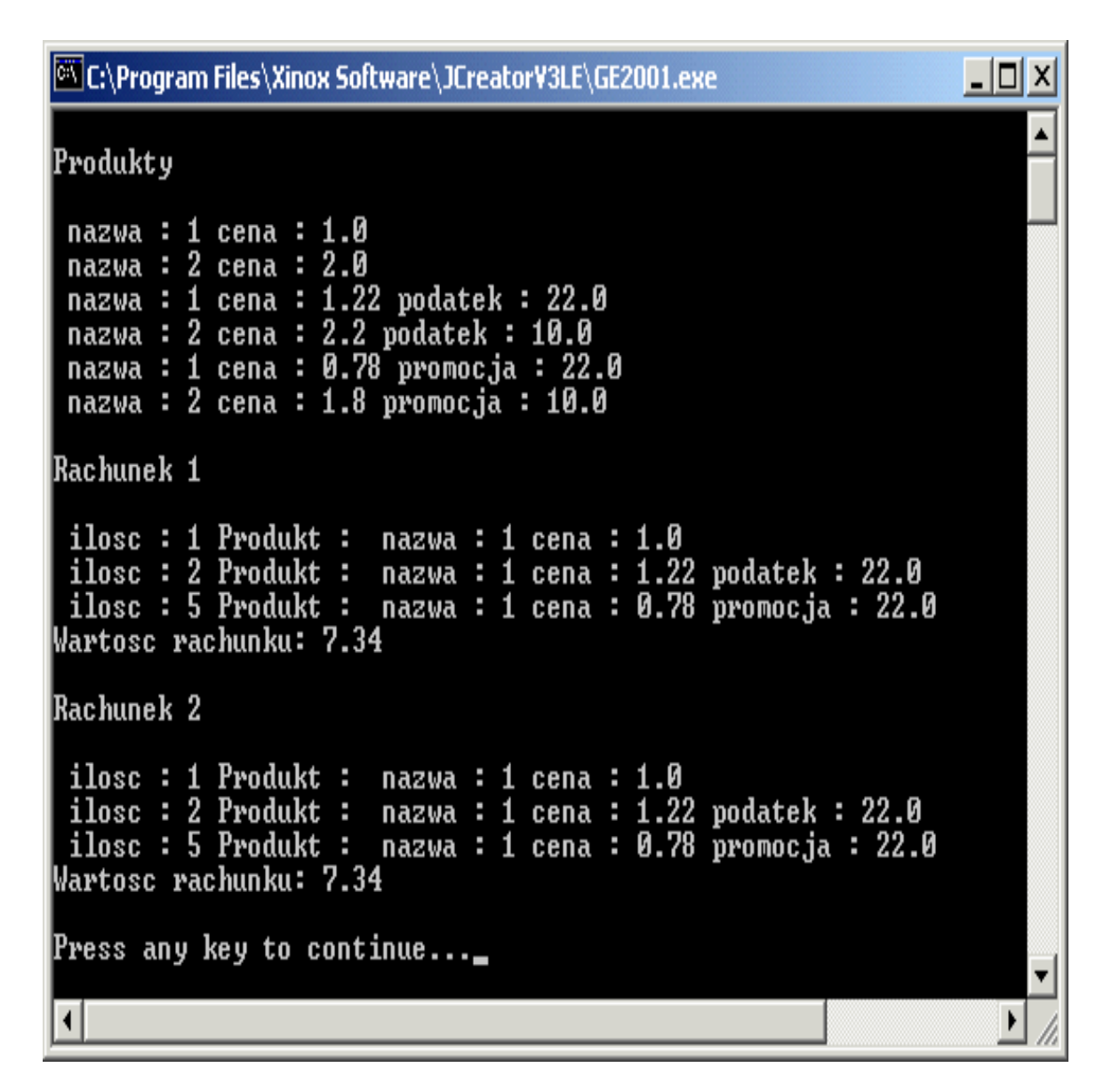

```
public class TAplikacja 
\{ private Vector Produkty = new Vector();
 private Vector Rachunki = new Vector();
 public void Wstaw_zakup (int nr, int ile, TProdukt1 produkt1)
  { TRachunek pom; 
    if ((produkt1=Szukaj_produkt(produkt1))!=null)
     if ((pom=Szukai~rachunek(nr))!=null)pom.Dodaj_zakup(new TZakup(ile,produkt1));
 } 
 public TRachunek Szukaj rachunek (int nr)
   { TRachunek pom; 
   Iterator it = Rachunki.iterator();
   while (it.hasNext())
    \{ pom = (TRachunek)it.next();
      if (pom.equals(nr))
        return pom;} 
    return null; } 
 public float Podaj_wartosc (int nr)
  { TRachunek pom; 
    pom = Szukaj_rachunek(nr); 
    if (pom!=null) 
     return pom.Podaj_wartosc();
   return 0; }
 public TProdukt1 Szukaj_produkt (TProdukt1 produkt)
  { TProdukt1 pom; 
   Iterator it = Produkty.iterator();
   while (it.hasNext())
   \{ pom = (TProdukt1)it.next();
       if (pom.equals(produkt)) 
        return pom;}
     return null; } 
public void Dodaj_produkt (TProdukt1 pom)
 \{ if (Szukaj_produkt(pom)==null)
       Produkty.add(pom); 
 } 
 public void Wstaw_rachunek (int nr)
  { TRachunek pom=new TRachunek(nr); 
   if (Szukaj_rachunek(nr)==null)
         Rachunki.add(pom); 
 } 
  public void Wyswietl() 
  { TProdukt1 pom; 
   Iterator it = Producty\text{.}iterator();
    while (it.hasNext()) 
     { pom=(TProdukt1)it.next(); 
     System.out.println(pom.toString()); }
 } 
} 
class TProdukt1 
{ protected String nazwa = \mathbf{m};
 protected float cena = 0;
public TProdukt1 (String anazwa, float acena)
 \{ super ();
    nazwa = anazwa; 
    cena = acena; 
  } 
  public int Podaj_typ () 
   {return 0; } public float Podaj_cene () 
    { return cena+Czesc_brutto(); }
```
import java.util.\*;

```
public String Podaj nazwe ()
     { return nazwa;} 
  public float Czesc_brutto () 
        \{ return 0; \} public void Wyswietl () 
         { System.out.println(toString()); } 
 public String toString()
 { 
   StringBuffer sb = new StringBuffer();
    sb.append (" nazwa : " ); 
 sb.append ( nazwa ); 
 sb.append (" cena : " ); 
   sb.append ( Podaj_cene());
   return sb.toString ();
   } 
  public boolean equals ( TProdukt1 aTProdukt1 ) 
 \{ if ( aTProdukt1 == null ) return false;
   boolean bStatus = true;if ( Podaj_typ() != aTProdukt1.Podaj_typ() ) bStatus = false;
    else if (!nazwa.equals(aTProdukt1.nazwa))
        bStatus = false;
      else if (Podaj_cene()!=aTProdukt1.Podaj_cene()) 
        bStatus = false;
    return bStatus;
   } 
} 
class TProdukt2 extends TProdukt1
 \{ public float podatek = 0 ;
public TProdukt2 (String anazwa, float acena, float apodatek)
  { super (anazwa,acena); 
    podatek = apodatek;
```

```
 } 
public String toString()
 { StringBuffer sb = new StringBuffer ();
  sb.append(super.toString());
   sb.append (" podatek : " ); 
   sb.append ( podatek ); 
  return sb.toString ();
 } 
public float Czesc_brutto ()
```

```
\{ return cena*podatek/100; }
public int Podaj_typ () 
  { return 1; }
```
}

```
class TProdukt3 extends TProdukt1 
 { 
 public float promocja = 0;
public TProdukt3 (String anazwa, float acena, float apromocja)
    { super (anazwa, acena); 
     promocja = apromocja; 
 } 
public String toString()
  \{ StringBuffer sb = new StringBuffer ();
     sb.append(super.toString()); 
     sb.append (" promocja : " ); 
     sb.append ( promocja ); 
     return sb.toString (); 
 } 
public float Czesc_brutto () 
  \{ return -cena*promocja/100; }
public int Podaj_typ () 
   { return 2; }
}
```

```
class TZakup
{ 
 protected int ilosc = 0;
 private TProdukt1 Produkt = null;
public TZakup (int ailosc, TProdukt1 aProdukt)
  { 
    super (); 
    ilosc = ailosc; 
    Produkt = aProdukt; 
  } 
 public String toString()
   { 
   StringBuffer sb = new StringBuffer ();
    sb.append (" ilosc : " ); 
 sb.append ( ilosc ); 
 sb.append (" Produkt : " ); 
    sb.append ( Produkt.toString() ); 
    return sb.toString (); 
   } 
   public boolean equals ( TZakup aTZakup ) 
\{if (aTZakup == null) return false;
    boolean bStatus = true;
    if ( !Produkt.equals(aTZakup.Produkt) ) bStatus = false;
    return bStatus;
 } 
public float Podaj_wartosc ()
  { return ilosc*Produkt.Podaj_cene(); }
public void Dodaj_ilosc ( int ailosc)
  { ilosc+=ailosc; } 
public int Podaj_ilosc ()
  { return ilosc; } 
}
```

```
import java.util.*;
```

```
class TRachunek 
\{ int numer;
 private Vector Zakupy = new Vector();
TRachunek (int nr)
   { numer=nr; } 
public String toString()
 \{ StringBuffer sb = new StringBuffer ();
     sb.append (" Zakupy : " ); 
     sb.append ( numer ); 
   return sb.toString ();
  } 
public boolean equals (int nr)
   \{ boolean bStatus = true;
    if ( numer!= nr ) bStatus = false;
    return bStatus;
 } 
public float Podaj_wartosc ()
  \{ float suma=0;
    TZakup pom; 
    Iterator it=Zakupy.iterator(); 
    while (it.hasNext()) 
    \{ pom = (TZakup)it.next();
        suma += pom.Podaj_wartosc();} 
    return suma; 
   } 
public TZakup Szukaj_zakup(TZakup pom) 
 { TZakup pom1; 
    Iterator it = Zakupy.iterator();
    while (it.hasNext())
      { pom1=(TZakup)it.next(); 
       if (pom1.equals(pom)) 
      return pom1; }
     return null; 
   } 
void Dodaj_zakup(TZakup pom) 
\{ TZakup pom1; 
    if ((pom1=Szukaj_zakup(pom)) != null) pom1.Dodaj_ilosc(pom.Podaj_ilosc()); 
     else 
      Zakupy.add(pom); 
  } 
void Wyswietl() 
 { 
    TZakup pom; 
    Iterator it = Zakupy.iterator();
    while (it.hasNext())
    \{ pom = (TZakup) it.next();
        System.out.println(pom.toString()); 
     } 
  } 
}
```